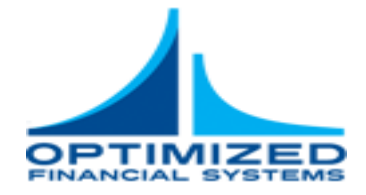

# **Modeling Performance**

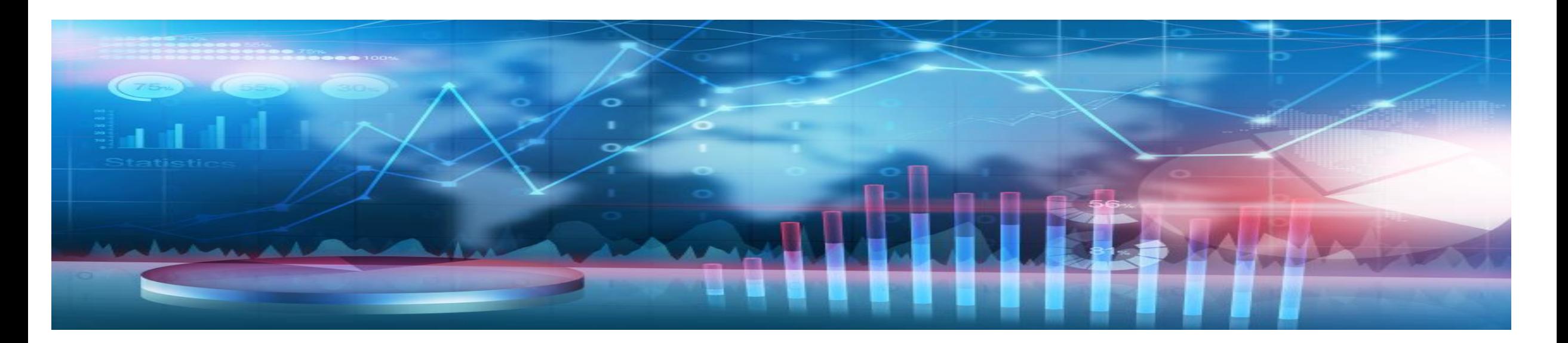

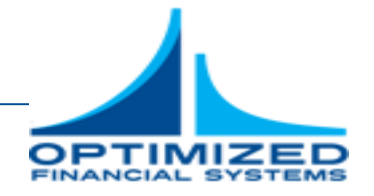

#### **In addition to solving the model quickly, getting the answer also requires building the model quickly**

- In this section we present some methods used to build models using docplex in python.
- The constraint we are building is for a classroom scheduling model. In this model, we cannot have any potential sections overlap at any time for a specific room.
- $\textbf{I}_{\text{se}_{\theta}(t) \setminus t} C_s \leq ||s \in o(t) \setminus t|| ||s \in o(t) \setminus t|| \sum_{u \in \partial(t)} C_u \forall t \in time \text{ periods}$

# **We apply three approaches**

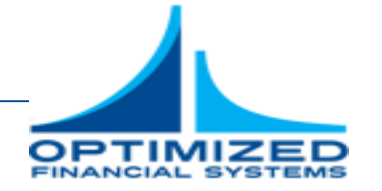

- ▪We want to use as much out-of-the box functionality as possible
	- Looping: In looping we iterate through lists and add variables to create the constraints
	- Pandas: We leverage the pandas package to do the looping with single commands and group the data together
	- Multiprocessing: We use the python multiprocessing package to send multiple jobs to run in parallel.
- ▪We randomly generate three potential sections (start times) for 10,000 different classes and then for 1,000 different classes. We build the constraint to ensure there are no overlaps.
- **The timing does not include the time required to create the data structures.**

# **Looping**

```
for t in potentialTimes.timeID.unique():
```

```
#find the times that overlap with the given time
lhsVars = []
for idx, row in overlappingTimes[(overlappingTimes.timeID x == t) &
              (overlappingTimes.timeID_y != t)].iterrows():
       for idx2, row2 in potentialTimes[potentialTimes.timeID ==
                    row.timeID_y].iterrows():
              lhsVars.append(row2.scheduleSection)
rhsVars = []
for idx3, row3 in potentialTimes[potentialTimes.timeID ==
             t].iterrows():
       rhsVars.append(row3.scheduleSection)
m.add constraint(m.sum(lhsVars) \leq len(lhsVars) - len(lhsVars) \starm.sum(rhsVars), 'overlap_%s'%t)
```
# **Looping results**

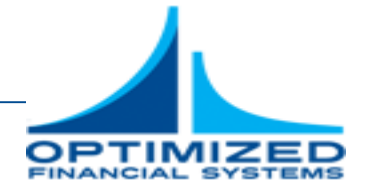

 $10,000$  **classes** 

 $\mu = 17.40$ 

 $\sigma = 0.16$ 

$$
\blacksquare n=5
$$

■1,000 classes

$$
\blacksquare \mu = 2.03
$$

$$
\blacksquare \sigma = 0.09
$$

$$
\blacksquare n=5
$$

#### **Pandas**

```
gb = potentialTimes.groupby(by='timeID').scheduleSection.sum()
```

```
overlaps = overlappingTimes[overlappingTimes.timeID_x != 
overlappingTimes.timeID_y].merge(potentialTimes,how='inner',left_on = 
       'timeID y', right on='timeID')
```

```
numOverlaps = overlaps.groupby(by='timeID x').timeID y.count()
```

```
overlappingSections = overlaps.groupby(by='timeID_x').scheduleSection.sum()
```

```
m.add_constraints([(overlappingSections[idx] <= numOverlaps[idx] - numOverlaps[idx] 
             * sections,'overlap %s'%idx) for idx, sections in gb.iteritems()])
```
#### **Pandas results**

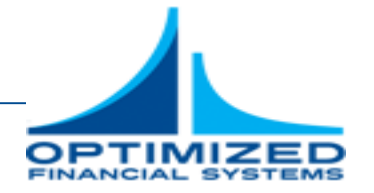

- $\blacksquare$ **10,000 classes**
- $\mu = 15.02$  $\mu = 0.27$
- $\sigma = 0.38$  $\sigma = 0.02$
- $\blacksquare n = 5$  $\blacksquare n = 5$
- The pandas coding is more compact, but requires getting used to creating merges and groupbys.
- **Pandas is slowed by the merge, which in this case is close to a Cartesian multiplier.**

■ 1,000 classes

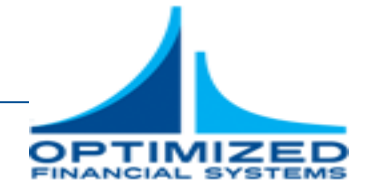

# **Multiprocessing**

```
# Create queues
```

```
task queue = Queue()
```

```
done_queue = Queue()
```

```
# Start worker processes
```

```
for i in range(NUMBER OF PROCESSES):
```

```
Process(target=worker, args=(task queue, done queue)).start()
```
NUM\_TASKS = 0

```
task queue.put((aggregate, potentialTimes[['timeID','varNames']], 'timeID',
             'varNames', 'gb')))
```
 $ab = 0$ 

```
NUM TASKS += 1
```
task queue.put((merge, (overlappingTimes[overlappingTimes.timeID x != overlappingTimes.timeID\_y],potentialTimes[['timeID','varNames']],'inner','timeID\_y'

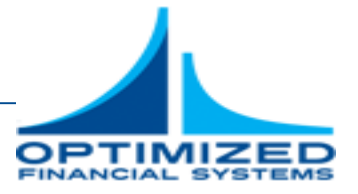

### **Multiprocessing continued**

```
task queue.put((merge, (overlappingTimes[overlappingTimes.timeID x !=
             overlappingTimes.timeID_y], potentialTimes[['timeID','varNames']], 
              'inner', 'timeID y', 'timeID', 'overlaps')))
overlaps = 0
NUM TASKS += 1overlappingSections = 0
NUM TASKS += 1numOverlaps = 0
NUM TASKS += 1for idx in range(NUM_TASKS):
             result = done_queue.get()
             if result[0] == 'qb':qb = result[1].map(lambda x: m.sum(qetVarList(m, x, '!!')))if result[0] == 'overlaps':
```
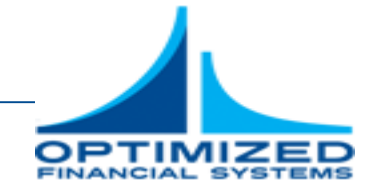

# **Multiprocessing continued**

for idx in range(NUM\_TASKS):

```
result = done queue.get()
if result[0] == 'gb':qb = result[1].map(lambda x: m.sum(qetVarList(m,x,'!')))
if result[0] == 'overlaps':overlaps = result[1]task queue.put((aggregate, (result[1], 'timeID x', 'varNames',
                    'overlappingSections')))
      task queue.put((getCount, (result[1], 'timeID x', 'varNames',
                    'numOverlaps')))
      if result[0] == 'overlappingSections':
             overlappingSections = result[1].map(lambda x: 
                    m.sum(getVarList(m,x,'!')))
      if result[0] == 'numOverlaps':numOverlaps = result[1]
```
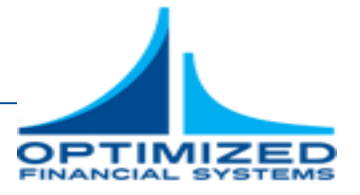

# **Multiprocessing continued**

m.add\_constraints([(overlappingSections[idx] <= numOverlaps[idx] - numOverlaps[idx]

\* sections,'overlap\_%s'%idx) for idx, sections in gb.iteritems()])

# **Multiprocessing results**

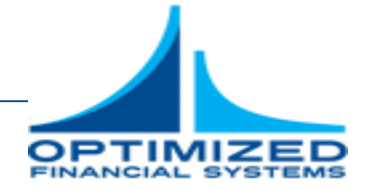

- 10,000 classes
- $\mu = 2.90$  $\mu = 1.70$
- $\sigma = 0.23$  $\sigma = 0.03$
- $\blacksquare n = 5$  $n = 5$
- Multiprocessing requires far more coding, but can leverage more of the processors on your system.

■1,000 classes

- ▪Docplex variable objects cannot be pickled (used to store until the multiprocessing can pick up the data to process), so the variable names must be passed back and forth. As a result, packages such as dask will not work to aggregate docplex variables in a DataFrame.
- There is some overhead in creating the queues and starting the processes, so it is not always the fastest.

#### **Conclusion**

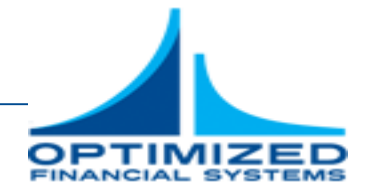

- ▪Docplex supports many ways to build model constraints.
- **If may be easiest to start with an intuitive method and migrate to a fast method**
- **Example 2** Python packages such as pandas